$TP 8:$  tableaux numpy et méthodes numériques élémentaires

On a déjà vu des tableaux sur la feuille TP 3 (graphisme). Il s'agit d'une structure de données qui superficiellement ressemble à une liste Python, mais qui a des propriétés bien différentes : les listes servent à stocker des données, les tableaux sont fait pour effectuer des calculs numériques. Pour simplifier la notation, sur cette feuille on omet souvent le préfixe np avant les fonctions de numpy, mais n'oubliez pas de le mettre dans votre code.

## Exercice 1. Extrait de Terminale S

Dans un bouquin de Terminale S on peut trouver l'assertion suivante :

**2.** Les termes de la suite  $(v_n)$  définie sur  $\mathbb N$  par :  $v_n = \sin n$ se répartissent uniformément dans l'intervalle  $[-1;1].$ 

En utilisant *une* ligne de code (avec un tableau) et une visualisation adéquate, vérifier si c'est vrai. Afficher votre conclusion (print).

#### **Exercice 2.** Matrice aléatoire

Créer et visualiser une matrice carrée  $A = (a_{ij})$  de taille 300 où la composante  $a_{ij}$  est un entier aléatoire tiré au hasard dans  $[0, i]$   $(i, j = 1, 2, ..., 300)$ . On pourra utiliser la commande plt.matshow (de matplotlib) avec l'option de jeu de couleurs cmap='hot'.

Exercice 3. Matrices, vecteurs et algèbre linéaire

1. Définir à l'aide du type array du module numpy les matrices et vecteurs suivants:

$$
A = \begin{pmatrix} 1 & 2 \\ 3 & 4 \end{pmatrix} \quad B = \begin{pmatrix} 2 & -1 \\ 2 & 7 \end{pmatrix} \quad C = \begin{pmatrix} 1 & 1 & 1 \\ 2 & 2 & 2 \end{pmatrix} \quad x = \begin{pmatrix} 1 \\ -2 \end{pmatrix} \quad y = \begin{pmatrix} 3 & 1 & -0.5 \end{pmatrix} \quad z = \begin{pmatrix} 7 & 7 \end{pmatrix}
$$

 $D = (d_{i,j}) \in \mathcal{M}_{10,20}(\mathbb{R}), d_{i,j} = 0$  pour tout  $1 \leq i \leq 10, 1 \leq j \leq 20$ .  $E = (e_{i,j}) \in \mathcal{M}_7(\mathbb{R}), e_{i,j} = 7$  pour tout  $1 \leq i, j \leq 7$ 

I la matrice identité pour les matrice  $\mathcal{M}_8(\mathbb{R})$ 

$$
u = (u_i) \in \mathbb{R}^{100}, \quad u_i = i \text{ pour tout } 1 \le i \le 100
$$

 $L = (\ell_{i,j})$  la matrice diagonale de taille  $100 \times 100$ ,  $\ell_{ij} = \begin{cases} i, & \text{si } i = j \\ 0, & \text{ sinon} \end{cases}$  pour tout  $1 \le i, j \le 100$ 

 $M = (m_{i,j}) \in \mathcal{M}_{100}(\mathbb{R})$  la matrice tri-diagonale définie par  $m_{ij} =$  $\sqrt{ }$  $\int$  $\mathcal{L}$ 2, si  $i = j$  $-1$ , si  $j = i - 1$  ou  $j = i + 1$ 0, sinon.

 $Recommendation: préférer les solutions n'utilisant pas de boucle!$ 

2. Calculer et afficher:

$$
A + B, \quad A B, \quad G = (g_{ij}) \text{ avec } g_{ij} = a_{ij}b_{ij}, \quad A C, \quad A x, \quad 10 C, \quad z C, \quad x + z, \quad \langle x, z \rangle.
$$

Remarquer que les vecteur numpy n'ont pas d'orientation: ils ne sont ni ligne ni colonne.

- 3. Modifier la matrice  $A$  en remplaçant l'élément 4 par 0. Remplacer la deuxième ligne de la matrice C par le vecteur  $(4 \ 3 \ 2 \ 1)$ . A partir de la matrice C ainsi obtenue, créer une nouvelle matrice  $F \in \mathcal{M}_2(\mathbb{R})$  contenant les deux premières colonnes de C.
- 4. Calculer et afficher la puissance 10 de A. Proposer une solution en utilisant une boucle for. Comparer au résultat obtenu à l'aide de la fonction matrix\_power du module numpy.linalg.

## Exercice 4. Tapis de Sierpiński

Afficher le tapis de Sierpiński de niveau 6, c'est-à-dire la figure suivante. On utilisera hstack et vstack de numpy et une boucle for (et aucune récursivité).

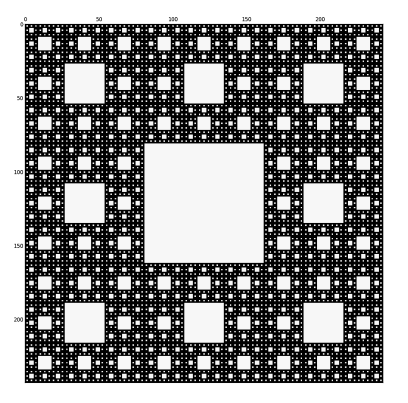

Exercice 5. Systèmes d'équations linéaires

Résoudre le système linéaire  $Ax = b$  avec

$$
A = \begin{pmatrix} 6 & 2 & 8 & 0 \\ 3 & 0 & 1 & 8 \\ 7 & 4 & 0 & 3 \\ 2 & 6 & 7 & 0 \end{pmatrix}, \qquad b = \begin{pmatrix} 1 \\ 2 \\ 3 \\ 4 \end{pmatrix},
$$

par trois méthodes suivantes :

- 1. en utilisant la matrice inverse;
- 2. en utilisant la commande solve.
- 3. en utilisant la méthode de Cramer :
	- Soit A1 une copie de A;

on affecte une colonne de la matrice A1 avec la colonne b, par exemple  $A1$ [:, j] = b (pourvu que b soit de la bonne longueur et "sans forme");

alors la j-ième inconnue du système et donnée par  $\det(A1)/\det(A)$ .

Attention ! on ne modifiera pas la matrice  $A$  du système mais on utilisera une copie.

## Exercice 6. Interpolation de Lagrange

Soit  $N \in \mathbb{N}^*$  et soient  $x_0, x_1, \ldots, x_N \in \mathbb{R}$   $(N + 1)$  nombres réels distincts 2 à 2. Soit f une fonction continue. Dans cet exercice, on se propose de construire un polynôme  $P$  de degré  $N$  qui approche la fonction  $f$  au sens suivant

$$
P(x_i) = f(x_i), \qquad i = 0, 1, \dots, N. \tag{1}
$$

Notons  $P(X) = a_0 + a_1X + a_2X^2 + \cdots + a_NX^N$  avec les coefficients  $a_0, \ldots, a_N$  à déterminer. On voit aisément qu'en posant successivement  $X = x_0$ , puis  $X = x_1, ..., X = x_n$  dans (1), on obtient le système d'équations linéaires  $La = b$ , d'inconnue a, où :

$$
L = \begin{pmatrix} 1 & x_0 & x_0^2 & \dots & x_0^N \\ 1 & x_1 & x_1^2 & \dots & x_1^N \\ \vdots & \vdots & \vdots & \vdots & \vdots \\ 1 & x_N & x_N^2 & \dots & x_N^N \end{pmatrix}, \qquad a = \begin{pmatrix} a_0 \\ a_1 \\ \vdots \\ a_N \end{pmatrix}, \qquad b = \begin{pmatrix} f(x_0) \\ f(x_1) \\ \vdots \\ f(x_N) \end{pmatrix}.
$$

Posons  $f(x) = \sin(x)$  sur  $[-\pi, \pi]$ . Soit x le vecteur composé de  $N + 1$  points équirépartis sur  $[-\pi, \pi]$  (cf. linspace).

- 1. Soit  $N = 4$ . Construire la matrice L (cf. hstack, reshape) et résoudre le système linéaire L  $a = b$ .
- 2. Visualiser, sur un même graphique, la fonction  $f$  et le polynôme obtenu dans la question précédente. Pour évaluer un polynôme étant donnés le vecteur de ses coefficients  $a = [a_0, \ldots, a_M]$  et des points d'abscisses t = np.linspace(-pi, pi, 250) (par exemple), on peut utiliser la commande polyval(a[::-1], t) (cette commande du package numpy accepte les coefficients dans l'ordre [a\_N,  $\dots$ , a\_0], d'où besoin de l'inversion a[ $:;-1$ ]).

Refaire avec  $N = 10$ .

3. Facultatif. La commande polyfit $(x, y, k)$ , étant donnés un vecteur de points d'abscisses x, un vecteur de valeurs  $y = f(x)$  et un entier k, retourne les coefficients du polynôme de degré n passant au plus près des points  $(x[i], y[i]), i = 0, ..., len(x)$ . Si de plus  $k = len(x)-1$ , la commande retourne le même polynôme que celui obtenu "à la main" dans la question précédente (car il existe un unique polynôme de degré k passant par  $k + 1$  points).

Refaire la question précédente en utilisant la commande polyfit (le resultat de polyfit et compatible avec polyval, cette fois il n'y a donc pas de besoin d'inverser le vecteur des coefficients).

#### Exercice 7. Dichotomie

1. Écrire une procédure  $\text{dicho}(f, a, b, \text{eps})$  qui, étant donnés une fonction f et deux réels  $a < b$ , renvoie une solution de l'équation  $f(x) = 0$  dans l'intervalle [a, b] par la méthode de dichotomie avec le paramètre de précision eps.

Remarque technique : pour passer une fonction mathématique en argument pour la procédure dicho, on définit d'abord cette fonction en Python à l'aide de def.

- 2. A l'aide de la fonction dicho, trouver avec une précision  $\varepsilon = 10^{-8}$ 
	- (a) la solution de l'équation  $\ln(x) = \sin(x), x > 0$  (on proposera des valeurs pour a et b);
	- (b) les solutions de l'équation  $2x + 3 = e^x$ ,  $x \in \mathbb{R}$  (on pourra utiliser une représentation graphique pour trouver des intervalles contenant les solutions).
- 3. Écrire une procédure  $\text{dicho\_nbr}(f, a, b, \text{eps})$  qui renvoie le nombre d'itérations effectuées dans la méthode de dichotomie (avec les arguments habituels f, a, b, eps).

Combien d'itérations faut-il effectuer pour résoudre chaque équation de la question précédente ?

Exercice 8. Méthode de Newton

- 1. Écrire une procédure  $\text{newt}(f, df, x, \text{eps})$  qui implémente la méthode de Newton, où f est la fonction à traiter, df sa dérivée (calculée et codée à la main), x est le point de départ proposé et eps est la précision souhaitée. a procédure retournera un zéro (approché) de la fonction et le nombre d'itérations effectuées.
- 2. Refaire la question 3 de l'exercice précédent en utilisant la méthode de Newton.

Comparer le nombre d'itérations nécessaires pour la méthode de Newton et celle de la dichotomie.

# Exercice 9. Intégration numérique

Ecrire une procédure  $intrect_g(f, a, b, n)$  qui intègre, par la méthode des rectangles à gauche, la fonction f sur l'intervalle [a, b] en utilisant une division avec  $n+1$  points (n rectangles). On utilisera ici la commande sum et aucune boucle for.

Puis écrire une procédure int rect d qui applique la méthode des rectangles à droite et une procédure int trap qui utilise la méthode de trapèzes (bien entendu, sans aucune boucle for).

1. Calculer une valeur approchée de  $\int_0^{\pi/2}$ 0  $\sin(x)dx$  à l'aide de vos trois procédures avec  $n = 100$ (rectangles ou trapèzes). Réponses :  $S_q = 0.992125456606$ ,  $S_d = 1.00783341987$ ,  $S_t = 0.99997943824$ .

- 2. Intégrer par une méthode de rectangles les fonction suivantes :  $f(x) = e^{\sin(x)}$  sur  $[-\pi, \pi]$  puis  $g(x) = \exp(-x^2)$  sur [−10, 2]. Refaire avec un nombre de rectangles  $n = 10^k$ , k variant entre 1 et 7 (inclus). Observer les résultats.
- 3. La commande quad(f, a, b) intègre "automagiquement" une fonction f sur un intervalle  $[a, b]$ . Pour l'utiliser, il faut d'abord l'importer : from scipy.integrate import quad.

Comparer les résultats de la question précédente avec ceux donnés par la commande quad.